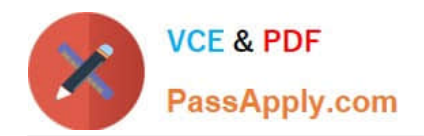

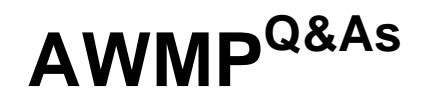

Aruba Wireless Mesh Professional 4.2

# **Pass Aruba AWMP Exam with 100% Guarantee**

Free Download Real Questions & Answers **PDF** and **VCE** file from:

**https://www.passapply.com/AWMP.html**

100% Passing Guarantee 100% Money Back Assurance

Following Questions and Answers are all new published by Aruba Official Exam Center

**8 Instant Download After Purchase** 

**83 100% Money Back Guarantee** 

- 365 Days Free Update
- 800,000+ Satisfied Customers

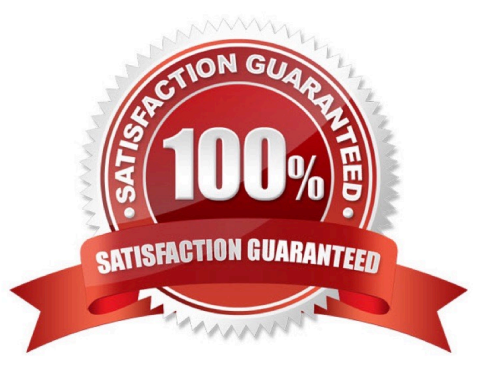

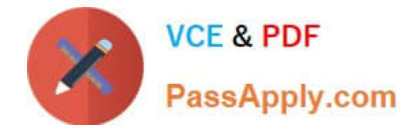

### **QUESTION 1**

What effect on RSSI does antenna polarization of the receiver cause?

- A. an increase in RSSI when polarized the same as the transmitter
- B. an increase in RSSI when polarized exactly opposite from the transmitter
- C. no affect to the signal, if the antenna beamwidth are properly aligned.
- D. no effect if the deployment is within 30 degrees latitude of the equator

Correct Answer: A

### **QUESTION 2**

When RSSI is increased by 6 dB, how many times approximately does the signal strength increase by?

- A. 1 time
- B. 2 times
- C. 8 times
- D. 4 times

Correct Answer: D

### **QUESTION 3**

How does VPLM avoid network loop?

- A. Enable STP in the wired network
- B. Configure site-id of 0 to every node
- C. Configure the same site-id for each node connected to the same wired LAN
- D. Enable VPLM only on the gateways

Correct Answer: C

### **QUESTION 4**

Which actions are needed to prepare for the basic installation?

- A. mast installation
- B. prepare power

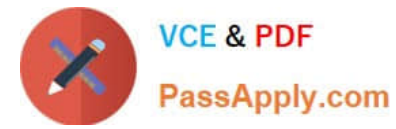

- C. prepare Ethernet for the gateway
- D. grounding
- E. all of the above
- Correct Answer: E

### **QUESTION 5**

What is VPLM used for?

- A. Set up WDS.
- B. Manage the radio interface.
- C. Maintain the database of the AWR neighbor.
- D. Set up a Layer 2 network over the mesh.
- Correct Answer: D

[Latest AWMP Dumps](https://www.passapply.com/AWMP.html) **[AWMP PDF Dumps](https://www.passapply.com/AWMP.html)** [AWMP Practice Test](https://www.passapply.com/AWMP.html)

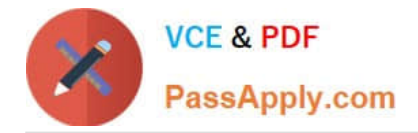

To Read the Whole Q&As, please purchase the Complete Version from Our website.

# **Try our product !**

100% Guaranteed Success 100% Money Back Guarantee 365 Days Free Update Instant Download After Purchase 24x7 Customer Support Average 99.9% Success Rate More than 800,000 Satisfied Customers Worldwide Multi-Platform capabilities - Windows, Mac, Android, iPhone, iPod, iPad, Kindle

We provide exam PDF and VCE of Cisco, Microsoft, IBM, CompTIA, Oracle and other IT Certifications. You can view Vendor list of All Certification Exams offered:

### https://www.passapply.com/allproducts

## **Need Help**

Please provide as much detail as possible so we can best assist you. To update a previously submitted ticket:

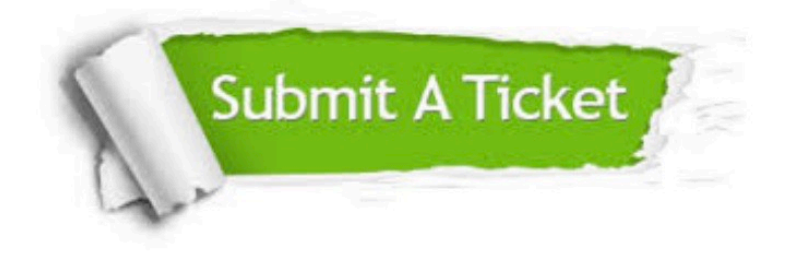

#### **One Year Free Update**

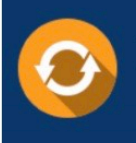

Free update is available within One Year after your purchase. After One Year, you will get 50% discounts for updating. And we are proud to .<br>poast a 24/7 efficient Customer Support system via Email

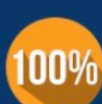

**Money Back Guarantee** To ensure that you are spending on

quality products, we provide 100% money back guarantee for 30 days from the date of purchase

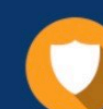

#### **Security & Privacy**

We respect customer privacy. We use McAfee's security service to provide you with utmost security for vour personal information & peace of mind.

Any charges made through this site will appear as Global Simulators Limited. All trademarks are the property of their respective owners. Copyright © passapply, All Rights Reserved.